## **АДМИНИСТРАЦИЯ** ВИЛЕГОДСКОГО МУНИЦИПАЛЬНОГО ОКРУГА АРХАНГЕЛЬСКОЙ ОБЛАСТИ

## **ПОСТАНОВЛЕНИЕ**

19.12.2022

 $N_2$  177- $\pi$ 

с. Ильинско-Подомское

## О мерах по обеспечению пожарной безопасности в период подготовки и празднования Нового года и Рождественских праздников на территории Вилегодского муниципального округа

В соответствии с Федеральными законами от 06.10.2003 № 131-ФЗ «Об общих принципах организации местного самоуправления в Российской Федерации», от 21.12.1994  $\mathcal{N}_2$  69-ФЗ «О пожарной безопасности», постановлением Правительства Российской Федерации от 16.09.2020 № 1479 «Об утверждении Правил противопожарного режима в Российской Федерации».  $\mathbf{B}$ целях соблюдения мер пожарной безопасности  $\mathbf{M}$ предупреждения пожаров в период подготовки и празднования Нового года и праздников, руководствуясь Уставом Вилегодского Рождественских муниципального округа, Администрация Вилегодского муниципального округа постановляет:

Руководителям отраслевых (функциональных) 1.  $\overline{M}$ территориальных органов Администрации Вилегодского муниципального округа, предприятий, учреждений и организаций, различных  $\phi$ <sub>O</sub> $\beta$ <sub>M</sub> расположенных территории собственности, на Вилегодского округа, обеспечить соблюдение требований муниципального правил пожарной безопасности в период подготовки и празднования Нового года и Рождественских праздников, а именно:

1.1. Организовать дежурство лиц, ответственных за проведение праздничных мероприятий с предоставлением графиков их дежурств в единую дежурно-диспетчерскую службу Администрации Вилегодского ЕДДС) электронной муниципального округа (далее  $\Pi$ O почте: viledds2@mail.ru в срок до 25.12.2022 года.

1.2. Провести дополнительные инструктажи с ответственными лицами о мерах пожарной безопасности с записью в журналах инструктажей.

1.3. При выборе помещений для проведения праздничных мероприятий учитывать требования о наличии не менее двух эвакуационных выходов.

1.4. Устанавливать новогодние елки на устойчивых основаниях и не загромождать выход из помещения. Ветви елки должны находиться на расстоянии не менее 1 метра от стен и потолков.

1.5. Не украшать новогодние елки целлулоидными игрушками, а также марлей и ватой, непропитанными огнезащитным составом.

1.6. Использовать электрические гирлянды и иллюминацию, имеющие соответствующий сертификат соответствия, с соблюдением требований правил устройства электроустановок.

1.7. Запретить применение свечей, хлопушек, фейерверков и других пиротехнических изделий, дуговых прожекторов, которые могут привести к пожару.

1.8. Запретить проведение перед началом или во время представлений огневых, покрасочных и других пожароопасных и пожаро-взрывоопасных работ.

1.9. Ообеспечить  $\, {\bf B}$ помещениях при проведении праздничных мероприятий соблюдение норм, устанавливающих ширину проходов между рядами, запретить устанавливать в проходах дополнительные кресла, стулья.

1.10. Запретить полностью гасить свет в помещении во время спектаклей или представлений, обеспечить исправность указателей аварийных выходов.

1.11. Не допускать нарушения установленных норм заполнения помешений люльми.

 $1.12.$ Обеспечить предназначенные помещения, ДЛЯ проведения праздничных мероприятий первичными средствами пожаротушения.

1.13. До начала мероприятий проверить системы пожарной автоматики (сигнализация, дымоудаление, пожаротушение).

1.14. Задействовать при наличии добровольные пожарные дружины для обеспечения пожарной безопасности до и вовремя проведения мероприятий.

1.15. При ухудшении погодных условий принять все меры к своевременной очистке подъездных путей к источникам наружного противопожарного водоснабжения, эвакуационным выходам, уменьшению снеговой нагрузки на кровли зданий.

2. Поручить:

 $2.1.$ Управлению финансово-экономической деятельности  $\overline{M}$ имущественных отношений администрации Вилегодского муниципального округа, совместно с отделом надзорной деятельности и профилактической работы по г. Коряжма, Вилегодскому и Ленскому районам УНД и ПР ГУ МЧС России по Архангельской области и Отд МВД России «Вилегодское», провести профилактическую работу на объектах торговли с целью недопущения реализации несертифицированных пиротехнических изделий в срок до 27.12.2022 г.

2.2. Управлению образования и культуры администрации Вилегодского округа, руководителям предприятий, муниципального учреждений  $\overline{M}$ организаций различных форм собственности, обеспечить использование пиротехнических изделий в специально отведенных местах, согласно утвержденному перечню и соблюдение требований пожарной безопасности при использовании пиротехнических изделий.

2.3. Отделу по делам ГО, ЧС и мобилизационной работе Администрации Вилегодского муниципального округа:

2.3.1. Обеспечить поддержание в готовности сил и средств районного звена РСЧС.

2.3.2. Единой дежурно-диспетчерской службе организовать прием, обработку поступающей информации о состоянии пожарной безопасности, а также мониторинг ситуаций в дни празднований на территории Вилегодского муниципального округа.

3. Рекомендовать:

3.1. Вилегодские РЭС ПАО «Россети Северо-Запад» по требованию диспетчера ЕДДС, незамедлительно направлять бригаду оперативнодиспетчерской службы к месту пожара для проведения работ по отключению электроэнергии.

3.2. ГБУЗ АО «Ильинская ЦРБ», по запросу оперативного дежурного ЕДДС, незамедлительно направлять бригаду скорой помощи к месту пожара.

3.3. Линейно-техническому участку Межрайонного центра технической эксплуатации телекоммуникаций Архангельского филиала  $\Pi A$ O работу  $\Pi{\rm O}$ обеспечению бесперебойной «Ростелеком» организовать телефонной связи и обслуживанию систем оповещения, обеспечив их устойчивую работу на территории Вилегодского муниципального округа.

3.4. ПЧ №28 ОГПС №7:

3.4.1. обеспечить содержание сил и средств пожарной охраны в постоянной готовности;

3.4.2. организовать круглосуточное дежурство руководящего состава в праздничные дни с представлением графиков их дежурств в ЕДДС в срок до 27.12.2022 года.

4. Bce мероприятия, указанные  $\, {\bf B}$ настоящем постановлении, организовывать и выполнять с учетом требований, содержащихся в Указе Губернатора Архангельской области от 17.03.2020 № 28-у «О введении в Архангельской области режима повышенной готовности для органов управления и сил Архангельской территориальной подсистемы единой государственной системы предупреждения и ликвидации чрезвычайных ситуаций и мерах по противодействию распространению на территории Архангельской области новой коронавирусной инфекции (2019-nCoV)».

5. Настоящее постановление разместить на официальном сайте Администрации Вилегодского муниципального округа в информационнотелекоммуникационной сети «Интернет» в разделе «пожарная безопасность».

6. Настоящее постановление вступает в силу со дня его официального подписания.

7. Контроль за исполнением настоящего постановления оставляю за собой.

Исполняющий обязанности главы Вилегодского муниципального округа

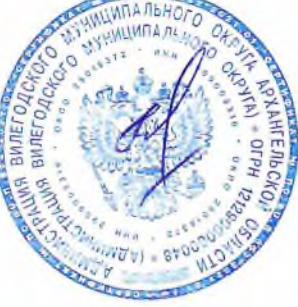

И.Н. Никишин